Miraplacid Binary And Text DOM SDK Кряк Скачать For PC (April-2022)

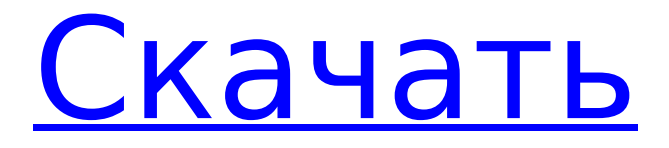

## **Miraplacid Binary And Text DOM SDK Crack + Full Product Key For Windows (2022)**

Первый компонент, BinaryDOM, позволяет опытным пользователям получать доступ, создавать или изменять двоичные файлы различными способами. Эти документы могут иметь различные форматы, такие как архивы, изображения, видео, звуковые дорожки и многие другие форматы. Поэтому разработчики могут использовать BinaryDOM для их анализа или управления ими. Этот модуль включает в себя API, который программисты и разработчики могут использовать для анализа файлов, проверки содержимого, загрузки и обработки данных, а также для хранения информации. Второй компонент, TextDOM, позволяет опытным пользователям получать доступ, создавать или изменять структурированные текстовые документы. Эти документы бывают различных форматов, таких как приложения JavaScript, файлы HTML и другие. Поэтому разработчики могут использовать TextDOM для обработки или управления ими различными способами. Этот модуль включает в себя API, который может использоваться программистами и разработчиками для доступа, создания или управления данными и хранения информации. Важно знать, что не каждый документ легко редактируется компонентом BinaryDOM. В большинстве случаев этот модуль использует схему на основе XML для обработки содержащейся в нем информации. Например, он поддерживает различные форматы файлов, такие как архивы, изображения, видео, звуковые дорожки и множество других форматов. Поэтому BinaryDOM не позволяет разработчикам управлять содержащимися в нем данными. Он просто предоставляет набор инструментов, которые позволяют им получать доступ, создавать или изменять различные типы документов. Предостережения: Компоненты BinaryDOM и TextDOM являются частью текущей версии (0.8.0). Однако по мере того, как разработчики вносят обновления в API, ожидается, что они обновят документацию по API, чтобы отразить эти изменения. Чтобы получить доступ к функциям BinaryDOM, разработчикам необходимо включить компонент miraplacid/binary-dom в состав своего приложения. Чтобы получить доступ к функциям TextDOM, разработчикам необходимо будет включить компонент miraplacid/text-dom как часть своего приложения. Документация: Документация для BinaryDOM и TextDOM доступна здесь: и Монтаж: Компоненты BinaryDOM и TextDOM доступны как часть текущего выпуска (0.8.0). Пользователям потребуется установить оба компонента, чтобы использовать их. Чтобы установить компонент BinaryDOM, пользователям необходимо выполнить следующую команду в своем интерфейсе командной строки: Команда для установки BinaryDOM: gem установить miraplacid/binary-dom

### **Miraplacid Binary And Text DOM SDK Crack + Incl Product Key Free Download [Mac/Win] 2022 [New]**

Miraplacid Binary and Text DOM SDK, разработанный Miraplacid Software, представляет собой основу для инженеров-программистов. Это облегчает разработку многоплатформенного настольного программного обеспечения, которое может помочь пользователям более эффективно организовывать и хранить как двоичные, так и текстовые файлы. Это также помогает разработчикам создавать программное обеспечение, которое может получать доступ, читать, преобразовывать и изменять самые разные типы данных, которые могут включать двоичные файлы и текстовые данные, такие как файлы HTML. Эта программная библиотека предоставляет разработчикам простой и понятный способ работы с файлами и документами, чтобы они могли делать это с большей легкостью. Следовательно, разработчики могут создавать продукты, которые включают такие вещи, как импорт данных, проверка данных и т. д. более удобным способом. Пользователи могут разрабатывать программное обеспечение, которое может получать доступ, читать, преобразовывать и изменять различные данные, которые могут включать двоичные файлы и текстовые данные,

такие как файлы HTML. Он также включает в себя набор инструментов, которые могут помочь пользователям импортировать, обрабатывать и проверять данные. Miraplacid Binary and Text DOM SDK — это стабильная, простая в использовании и бесплатная библиотека, которую может использовать каждый, и которая может помочь программистам и разработчикам, работающим над настольными приложениями, создавать и разрабатывать многоплатформенное программное обеспечение. Эта структура предназначена для облегчения работы инженеров и разработчиков программного обеспечения и в то же время позволяет им сосредоточиться на более важных вещах. Он известен своей легкой конструкцией и быстрым запуском. Он очень портативный, поэтому его можно без проблем использовать в любой настольной операционной системе. Кроме того, он также поддерживает различные расширения файлов, так что пользователи могут работать с широким спектром данных. Более того, он совместим с любыми бинарными и текстовыми форматами файлов, поэтому нет необходимости конвертировать в другие форматы. Следовательно, это кроссплатформенное программное обеспечение, которое можно использовать в Windows, MacOS, iOS и Android. Ключевые особенности Miraplacid Binary и Text DOM SDK: Он прост в установке и может быть установлен за считанные секунды Он прост в использовании и не содержит сложных экранов или кнопок. Это простая в установке, переносимая, легкая, кроссплатформенная бесплатная платформа. Он безопасен в использовании и не вредит стабильности системы. Его можно легко использовать с JavaScript, так что любой может его использовать. Он поддерживает широкий спектр типов файлов, поэтому может легко работать с различными типами файлов. Он прост в использовании и не требует от пользователей изучения новых интерфейсов. Он портативный, 1709e42c4c

## **Miraplacid Binary And Text DOM SDK Incl Product Key Free Download For Windows**

BinaryDOM — это библиотека для доступа, создания или изменения двоичных файлов различных форматов и источников. SDK позволяет пользователям свободно манипулировать такими файлами с помощью различных API. Разработчики могут легко получить доступ к файлам в самых разных форматах, таких как изображения, архивы, видео, аудио, анимация, документы и другие типы файлов. Они также могут легко конвертировать файлы во все эти формы, чтобы использовать их. Они также могут использовать функции API для преобразования файлов в различные формы, такие как выдержки, изображения, аудиофайлы и т. д. Посмотрим правде в глаза: разработчикам трудно быстро и эффективно работать со всеми этими типами файлов. Вот где на сцену выходит компонент BinaryDOM. Он предоставляет разработчикам инструменты для автоматизации процесса, в том числе визуальный инструмент (FileListBuilder), компонент API, позволяющий получать доступ к различным файлам (FileAccesser) и инструменты преобразования (Converter). Разработчики также могут легко выполнять проверки для проверки данных и приведения их в наиболее подходящую форму. С помощью этой системы разработчики могут легко получать доступ, преобразовывать, извлекать, проверять, анализировать или изменять все виды двоичных файлов очень эффективным способом. Они также могут выполнять проверки для проверки данных или приведения их в наиболее подходящую форму. Система также предоставляет инструменты (такие как File List Builder), которые помогают разработчикам легко получать доступ, преобразовывать, извлекать, проверять, анализировать или изменять все типы файлов, независимо от их происхождения или формата. SDK позволяет пользователям работать со всеми видами двоичных файлов, такими как изображения, видео, архивы, анимация, документы и т. д. Внедряя этот компонент, Miraplacid хочет предоставить пользователям возможность свободного доступа, управления и организации всех необходимых им файлов более удобным способом. SDK предлагает интерфейс (API) и библиотеку (BinaryDOM), которые позволяют пользователям легко получать доступ, манипулировать, преобразовывать, анализировать или проверять двоичные файлы в самых разных форматах. Возможности Miraplacid Binary DOM SDK: ✓ Может использоваться для анализа файлов ✓ Может использоваться для создания файлов ✓ Позволяет разработчикам получать доступ, изменять, манипулировать или создавать файлы в самых разных форматах. ✓ Упрощает создание, доступ, управление и преобразование документов быстрым и эффективным способом. ✓ Он предназначен для предоставления пользователям различных функций управления файлами. ✓ Позволяет пользователям манипулировать или создавать файлы в самых разных форматах. ✓ Обеспечивает

### **What's New In?**

\*\* БинарныйDOM - Содержит API, которые можно использовать для записи или изменения двоичных файлов различных типов данных (конфигураций). - Поддерживает двоичные форматы файлов, такие как ZIP, RAR, 7z, TAR, BZIP2 и другие форматы. - Пользователь может полагаться на API для преобразования и извлечения двоичных данных, анализа данных или управления двоичными файлами. - Модуль может быстро получить доступ к двоичным файлам, создать их или изменить в соответствии с конкретными потребностями разработчика. - Пользователи могут создавать двоичные файлы только для чтения, создавать или изменять двоичные файлы и получать доступ к их содержимому. - API являются кроссплатформенными, а это означает, что нет необходимости использовать API-интерфейсы для конкретных платформ для выполнения одних и тех же задач. \*\* ТекстДОМ - Предоставляет API-интерфейсы, которые можно использовать для создания и изменения документов без необходимости преобразовывать их в структурированный текст. -

Пользователи могут без проблем создавать, обрабатывать, получать доступ и извлекать текстовые данные, будь то HTML или другие текстовые файлы. - API-интерфейсы обеспечивают поддержку наборов символов Unicode и других расширенных функций для анализа и управления текстовыми документами. - По сравнению с другими API, TextDOM использует меньше памяти. \*\* Требования: - Java SE Runtime Environment (JRE) и JVM не являются обязательными, но настоятельно рекомендуются. - Требуется IDK версии IDK 6 или выше. Что касается двоичного содержимого, выпуск М2.75 содержит тот же набор модулей, что и предыдущие версии. - Поддерживается совместимость с Java 5.0+. - М2.75 добавляет новый модуль, включающий API, которые можно использовать для быстрого поиска определенных строк в двоичном файле. - Для java.io.InputStreams и двоичного содержимого в выпуске M2.75 добавлена поддержка платформы Java 11 и выше. - M2.75 - это первый выпуск, совместимый с новым двоичным форматом Java, представленным в Java 11. - Образец файла включен в папку с образцами - АРІ можно использовать для анализа и управления контентом, а также для рендеринга контента. - Инструменты для создателей: 1) бинарный экстрактор, 2) бинарный парсер, 3) бинарный валидатор, 4) бинарный конвертер данных и 5) бинарный конвертер контента - Инструменты для разработчиков: 1) файловый менеджер, 2) экстрактор текста, 3) просмотрщик текста, 4) конвертер текстовых данных \*\* Примеры: - Вы можете импортировать бинарный экстрактор по умолчанию и сохранить в новый файл без каких-либо изменений.

# **System Requirements For Miraplacid Binary And Text DOM SDK:**

Минимум: ОС: Windows 10, Windows 8.1, Windows 7, Windows Vista SP2 Процессор: Intel Core 2 Duo E4300 2,2 ГГц или аналогичный Память: 1 ГБ ОЗУ Графика: NVidia GeForce 8600GT или ATI Radeon X1300 или аналогичная Жесткий диск: 20 ГБ свободного места Звуковая карта: совместимая с DirectX 9.0 DirectX: DirectX 9.0 или новее (минимальная версия 9.0c) Дополнительные примечания: (минимальные требования Killing Floor 2) Пожалуйста

Related links: